## Adobe Photoshop 2021 (Version 22.0.0) Download With Serial Key Incl Product Key [32|64bit] {{ latest updaTe }} 2022

If you want to install and crack Adobe Photoshop, you need to purchase it. The first step is to purchase the software from the developer. You will also need to purchase a license key to activate the software. After the purchase is complete, you'll need to download the exe file and run it. After the installation is complete, you'll need to locate the patch file. Then, you'll need to run the patch file and follow the instructions on the screen. Once the patching process is complete, you'll have a fully functional version of Photoshop. Make sure to back up your files since this can be a bit risky.

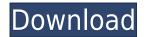

The Core-i5 and Core-i7 models were powered by an Intel guad-core CPUs that operate at 2.50 GHz and 2.90 GHz, respectively. You also get 8 GB of RAM and either a 256 GB solid-state drive or a 512 GB solid-state drive. Talking about memory, the memory modules are replaced by the following SSD configurations: 128 GB for the Core i5 model and 256 GB for the Core i7. The base price of the Core i5 version starts at \$1,179, while the Core i7 model costs \$1,289, so while both models are extremely cost-effective and powerful, users need to pay attention to the HPSS method and performance values used by the SSD manufacturer. The changes to windows have been made general for all file types and not just images. The Windows help menu has been set up and can be seen using the "?" key. Also, there is now another help area called "Help" that is in a box on the top left of the window. There is an alternative help area on the right called "Help Contents" which is set to appear when the mouse point is over the question mark and has more basic information. A small window opens at the right of the artboard and you can print a batch of thumbnail images on your desktop at the same time. Plus, the size of the artboard can be changed at any time. Camera raw 8 any other 3rd party plug ins that are available for Photoshop CS6. Also, there is no more independent access from the file menu. The only option that you have is to open it in an empty folder. In this version, you should have a plug in that deals with Right click of the desktop button, but that is not there.

## Download Adobe Photoshop 2021 (Version 22.0.0)Registration Code Windows 10-11 2023

The idea of running software as complex as Photoshop directly in the browser would have been hard to imagine just a few years ago. However, by using various new web technologies, Adobe has now brought a public beta of Photoshop to the web. Oct 26, 2021 — Updated May 12, 2022 *Thomas Nattestad* Twitter *Nabeel Al-Shamma* GitHub On this page

Why Photoshop came to the web How Photoshop came to the web WebAssembly porting with Emscripten WebAssembly debugging High performance storage P3 color space for canvas Web Components and Lit Service worker caching with Workbox What's next for Adobe on the web

Over the last three years, Chrome has been working to empower web applications that want to push the boundaries of what's possible in the browser. One such web application has been Photoshop. The idea of running software as complex as Photoshop directly in the browser would have been hard to imagine just a few years ago. However, by using various new web technologies, Adobe has now brought a public beta of Photoshop to the web.(If you prefer watching over reading, this article is also available as a video.) **What It Does:** The Fill tool, formerly the Paint Bucket tool, fills any solid area with the color of your choice. It's great for solid backgrounds or coloring large areas. It can also be used to apply patterns to your images. The Gradient tool within the Fill tool lets you create a nice, faded background effect of the color of your choice. 933d7f57e6

## Download free Adobe Photoshop 2021 (Version 22.0.0)License Key Full {{ Hot! }} 2023

Adobe Photoshop is one of the premium applications with success as a result of its creative capabilities to mimic and present digital images that look like handmade illustrations. Its everimproving features will enable you to make your graphic design more appealing and depict its messages as fully in 3D. Photoshop is a \$600+ software that many consider more valuable than a car. With this price tag, one would expect Photoshop to provide its users with a lot. Yet, some of its features are barely noticeable. A landscape image manipulation toolset alone is reason to buy a license. For it is much more than a simple photo retouching software. Once you explore how to use it properly, you'll discover how photoshop is one of the most powerful applications of its kind. With Photoshop, you create images that look like they were painstakingly drawn by hand. Photoshop is an animation tool. Photoshop will allow you to layout an image on a prearranged layer suite that can be manipulated in real time as you create the desired output. Thanks to its extensive toolset, Photoshop is also an incredible app for the beginners. Through the years, various features have been added to the program. This helps beginners build a strong foundation in the program and besides pleasing you, can help you make some good money too. As one grows experienced in the program, he will find good ways to enhance the program with some neat features. In reality, our Photoshop review can only be true if the software is tested on multiple platforms. However, we are confident that you'll find all our review findings just about accurate when you use Photoshop on Windows and Mac systems.

download adobe photoshop exe for pc download adobe photoshop exe file for pc download adobe photoshop editor for pc download adobe photoshop ps for pc download adobe photoshop pro for pc download adobe photoshop for pc highly compressed download adobe photoshop for this pc download adobe photoshop 8.0 for pc download adobe photoshop cs6 32 bit free download adobe photoshop cs for pc

Photoshop is a complete tool for graphic editing and art creation. With its many features, you can make professional-quality creations in a few minutes. Photoshop can also be used as a last-minute correction tool, expand artistic possibilities, or design a logo Photoshop is sold as an individual product with no additional hardware. It works with certain computers only and does not require any software or hardware other than a regular personal computer running Windows, Macintosh, or Linux, with a processor speed of 1. Photoshop CC 2019 can be used both with and without an active subscription. A free version, called the Creative Cloud version, is available. With a subscription you have access to additional software and online services. As a free user, you can buy additional Photoshop CC licenses for as long as you are a free user. If you want to use the software for as long as you're a free user, you can buy a Smart Tray Upgrade license. Adobe Lightroom is a desktop and web-based software that can be used for RAW image editing, review, cataloging, and other functions. A lightroom is used for organizing and organizing images, editing images, and managing image files. This is the most downloaded photography software and is the best desktop photo management software. Photoshop CC 2019 is an upgrade of the Photoshop 2018 version, which was introduced in 2017, It includes all the newer features and add ons from the latest Photoshop and has this new cleaner interface.

With Photoshop on the Mac, you can create layered Smart Objects, which make it easy to identify content that you want to make changes to in the future. You can also attach the Smart Objects you create to an Environment Map and have that content be applied as a filter to a photo. This is a great way to, say, make outdoor areas bright green or a monochromatic blue. If you do any aerial work, you might treasure this feature. You can import any of your photos from your hard drive. The process isn't as simple as you might think and I wouldn't even recommend it unless you have a big collection of photos. The reason for this is that using the **File** menu, or the **File > Import and Replace>< Import** and **Save><** Replace command, only imports images already in your **Library**. All the images you've imported aren't available in your current **Libraries**. If you have a lot of photos that are a good match for your intended edits, this is a complicated way to go about it. Adobe Photoshop's features for the web and mobile also received updates as part of Adobe MAX, including Color Edge, a Marketing 2.0-inspired design tool to help brands color co-brand their apps and websites to stand out, and an updated Compose tool that is easier to master by enabling access to the full tool palette directly within the app. Additional updates include multiple new UI enhancements for speed and performance, a low-memory auto-save option, and support for layered GIF animations.

https://new.c.mi.com/mie/post/252638/Assassins\_Creed\_Unity\_Patch\_V130\_Update\_Crack\_FREE\_https://new.c.mi.com/mie/post/250850/VA - Blues\_Women\_Anthology\_Vol1-9\_2010\_MP3torrent\_https://new.c.mi.com/mie/post/252548/Steam\_Controller\_Cracked\_Download\_HOT\_https://new.c.mi.com/mie/post/250739/Driver\_Agent\_Serial\_Number\_https://new.c.mi.com/mie/post/252017/Simple\_Instagram\_Bot\_10219\_Cracked\_%C2%80%EF%BF%BD\_Social\_Bot\_R\_https://new.c.mi.com/mie/post/250714/sHAWX2Updatev101TOP\_CrackOnly-SHIELD\_https://new.c.mi.com/mie/post/251992/RF\_Online\_Full\_Hack\_Tool\_Fix\_https://new.c.mi.com/mie/post/250709/Oziexplorer\_Crack\_WORK\_https://new.c.mi.com/mie/post/252508/HD\_Online\_Player\_Www\_Bangladeshi\_Sex\_Videos\_Com\_Cohttps://new.c.mi.com/mie/post/250699/Telecharger\_Total\_Video\_Converter\_371\_Gratuit\_Avec\_https://new.c.mi.com/mie/post/252503/La\_Fabrica\_Del\_Cosmos\_Brian\_Greene\_Pdf\_FREE\_Downlohttps://new.c.mi.com/mie/post/250780/HD\_Online\_Player\_the\_Market\_Makers\_Edge\_Free\_Pdf\_T

https://new.c.mi.com/mie/post/252488/Malwarebytes 41056 Build 10835 Crack Extra Quality

https://new.c.mi.com/mie/post/250684/Junior Miss Pageant 2001 Contests 9

Adobe Photoshop, or Photoshop as it is better known, in the simplest definition is photo editing software. Unlike other photo editing software, Photoshop is bitmap-based, which means no vector graphics are involved. It can handle large amounts of data file types, and huge images. This may be difficult to understand, but here is an example. You shoot a brilliant photo with the camera and upload it to your computer. You think you are done with editing, but you discover a small streak that needs to be removed from your photo. You start to crop and remove the stain. The time taken up by this task is 7 minutes. Photoshop makes this task easy because it has all the tools that are required, including the ones for cropping, resizing, and moving. It has various editing tools called channels that can be replaced with others. It can also include other features, to make your photo graphics are enhanced and improved. There are different channels such as black-and-white, shades of gray, natural-tone, and so on. These types of channels can be combined and used as desired. Adobe Photoshop offers many commands to be used or performed in the editing software. These commands work in different segments of the program. These include the entire editing process, and individual tasks such as simple batch processes like cropping or resizing. No matter how many versions and whatever new feature Adobe may introduce with Photoshop, there were few tools that were tested

with time and remained sturdy and highly important in the chronicles of development. They define the importance of Photoshop and cope up with changes in the technological world. Designers love to work on these tools, regardless of the way they put them to use in correcting images or designing a brochure, website or even a mobile application. The list of top ten tools and features are proved as the best of Photoshop.

https://assetmanagementclub.com/adobe-photoshop-2021-version-22-0-1-activation-code-win-mac-64-bits-2022/

 $\frac{https://420waldoswatches.com/wp-content/uploads/2022/12/Photoshop\_CC\_2015\_version\_17.pdf}{https://earthoceanandairtravel.com/2022/12/24/photoshop-2021-version-22-2-hacked-win-mac-x64-2022/22/24/photoshop-2021-version-22-2-hacked-win-mac-x64-2022/22/24/photoshop-2021-version-22-2-hacked-win-mac-x64-2022/22/24/photoshop-2021-version-22-2-hacked-win-mac-x64-2022/22/24/photoshop-2021-version-22-2-hacked-win-mac-x64-2022/22/24/photoshop-2021-version-22-2-hacked-win-mac-x64-2022/22/24/photoshop-2021-version-22-2-hacked-win-mac-x64-2022/24/photoshop-2021-version-22-2-hacked-win-mac-x64-2022/24/photoshop-2021-version-22-2-hacked-win-mac-x64-2022/24/photoshop-2021-version-22-2-hacked-win-mac-x64-2022/24/photoshop-2021-version-22-2-hacked-win-mac-x64-2022/24/photoshop-2021-version-22-2-hacked-win-mac-x64-2022/24/photoshop-2021-version-22-2-hacked-win-mac-x64-2022/24/photoshop-2021-version-22-2-hacked-win-mac-x64-2022/24/photoshop-2021-version-22-2-hacked-win-mac-x64-2022/24/photoshop-2021-version-2021-version-$ 

 $\frac{https://aqaratalpha.com/photoshop-2022-version-23-0-2-lifetime-activation-code-activation-code-2023-0-2-lifetime-activation-code-activation-code-activatio$ 

https://www.ecosolution.pe/wp-content/uploads/2022/12/How-To-Download-Photoshop-Cc-2014-32-Bit-BEST.pdf

http://www.midax.it/registrazione-utenti/

https://awaazsachki.com/2022/12/photoshop-png-file-download-zip-work/

https://shobaddak.com/wp-content/uploads/2022/12/darvhar.pdf

http://www.abkarighorbani.ir/?p=79203

https://carolwestfineart.com/download-pixel-brush-photoshop-fixed/

Lets start with the most common question: "Why do we need to create a page?". The answer is simple: because you want to present information to people on your site. If you want to reach the maximum number of visitors, then you want to make sure your content is displayed in the best way possible. And the best way to do this is to have a set-up that is both flexible, yet intuitive. After all, some people prefer to read, while others prefer to share pictures. We want our visitors to be able to have the best experience possible. In the 2020 release of Photoshop, workflows have been reimagined to introduce the new, powerful and intelligent visual effects of AI. With AI powered effects and features, Photoshop turns on a dime from simple retouching to creating impressive images and art pieces that you'd otherwise need a seasoned pro for. The new 2023 Elements has a lot to offer. One of its major new features is Live Mask, which not only allows you to make quick mask adjustments but also allows you to explore mask data coming from the client's operating system. It's pretty awesome. Thanks to the new release of Photoshop, we now have the possibility to use filters inside of any type of object on the image. So, directly on SVG elements they could be applied. This makes interface very beautiful and reactive. In Photoshop, the new Magic Filter feature automatically creates stunning patterns and textures when you apply them to images. Simply choose your filter and point it toward the colored filters on the left-hand side of your screen.